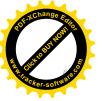

WOJT GMINY SULĘCZYNU
ul. Kaszubska 26
683-320 SULECZYNO
696-6220 3 2022
tel. 58 68 56 393, fax 58 68 56 398

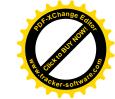

# D E C Y Z J A nr 3/2022 o środowiskowych uwarunkowaniach zgody na realizacje przedsiewziecia

Na podstawie art. 104 ustawy Kodeks postępowania administracyjnego z dnia 14 czerwca 1960r. (tj. Dz. U. z 2022r., poz. 2000 z późn. zm.), w związku z art. 71 ust. 2 pkt 2, 75 ust. 1 pkt. 4, art. 84, art. 85 ust. 1 i ust. 2 pkt 2ustawy z dnia 3 października 2008r.o udostępnianiu informacji o środowisku i jego ochronie, udziale społeczeństwa w ochronie środowiska oraz o ocenach oddziaływania na środowisko(Dz. U. z 2022r., poz. 1029) – ustawy OOŚ, a także§ 3 ust. 1pkt. 54 lit. b Rozporządzenia Rady Ministrów z dnia 10 września 2019 r. w sprawie przedsięwzięć mogących znacząco oddziaływać na środowisko (t.j. Dz. U. z 2019 r., poz. 1839) po rozpatrzeniu wniosku ACTIVIA Sp.zo.o. z dnia 13.05.2022r.w sprawie wydania decyzji o środowiskowych uwarunkowaniach dla przedsięwzięcia polegającego na: "Budowie farmy fotowoltaicznej o mocy do2 MW wraz z niezbędną infrastrukturą towarzyszącą" na terenie działek o numerze ewidencyjnym 174/1 i 174/5 obręb Kistowo, gmina Sulęczyno, po uzyskaniu opinii Regionalnej Dyrekcji Ochrony Środowiska w Gdańsku oraz Dyrektora Zarządu Zlewni Państwowego Gospodarstwa Wodnego Wody Polskie w Gdańsku,

# Wójt Gminy Sulęczyno

- Stwierdza brak potrzeby przeprowadzenia oceny oddziaływania na środowisko przedsięwzięcia pn. "Budowa farmy fotowoltaicznej o mocy do 2 MW wraz z niezbędną infrastrukturą towarzyszącą" na terenie działek o numerze ewidencyjnym 174/1 i 174/5 w obrębie Kistowo, gmina Sulęczyno.
- 2. Określam warunki realizacji wymienionego przedsięwzięcia biorąc pod uwagę informacje, o których mowa w art. 63 ust. 1 ustawy OOŚ.
- 3. Załącznikiem do niniejszej decyzji uczynić charakterystykę przedsięwzięcia.
- I. Na etapie realizacji i eksploatacji przedsięwzięcia konieczne jest podjęcie następujących działań:
  - W trakcie prac budowlanych przestrzegać przepisów bezpieczeństwa i higieny pracy oraz procedur wynikających z odrębnych przepisów, w tym oznakować teren budowy i zabezpieczyć przed dostępem osób niepowołanych.
  - 2. Prace budowlane prowadzić wyłącznie w porze dziennej (6:00 22:00).
  - 3. Odpady budowlane powstałe w trakcie realizacji robót, należy wyselekcjonować i przekazać do utylizacji, teren robót po zakończeniu prac budowlanych należy uporządkować.
  - 4. Należy unikać pozostawiania niezasypanych wykopów, które mogłyby się stać tymczasowymi zbiornikami retencyjnymi spływających wód opadowych.
  - Należy unikać odkładania ziemi z wykopów na drodze spływu powierzchniowego wód, co może doprowadzić do wymywania zanieczyszczeń z hałd lub gromadzenia się wód i powstawania podtopień.
  - 6. Zaplecze oraz bazę sprzętową zlokalizować na uszczelnionym podłożu aby zabezpieczyć przed zanieczyszczeniami środowisko gruntowo-wodne; magazynowanie olejów, smarów

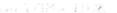

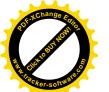

i materiałów niezbędnych do eksploatacji i konserwacji sprzętu powinno odbywać się poza miejscem realizacji prac.

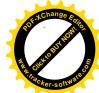

- 7. W celu neutralizacji ewentualnych wycieków substancji ropopochodnych należy na bieżąco usuwać je z wykorzystaniem sorbentów a w przypadku znacznego zanieczyszczenia gruntu zapewnić sprawne jego zebranie i usunięcie przez uprawniony podmiot.
- 8. Należy wykorzystywać nowoczesny, sprawny technicznie sprzęt w celu minimalizacji ryzyka zaistnienia awarii i potencjalnego przedostania się do środowiska jakichkolwiek zanieczyszczeń.
- 9. Wyposażyć plac budowy w sorbenty do neutralizacji substancji szkodliwych, w tym ropopochodnych ze sprzętu lub pojazdów.
- 10. Prace budowlane prowadzić poza okresem rozrodu u migracji płazów tj. poza okresem od 1 marca do 15 października, oraz poza okresem lęgowym ptaków tj. poza okresem od 1 marca do 31 sierpnia. Dopuszcza się prowadzenie prac w ww. okresie po wykluczeniu przez specjalistę herpetologa migracji i rozrodu płazów oraz przez ornitologa lęgu ptaków, co należy potwierdzić wpisem w dokumentacji budowlanej.
- 11. Podczas prowadzenia wykopów zabezpieczyć plac robót płotkiem z siatki herpetologicznej przed przedostaniem się do wykopów małych zwierząt. Codziennie rano przeprowadzać kontrolę wykopów przed przystąpieniem do dalszych prac; uwięzione zwierzęta niezwłocznie przenieść poza teren objęty pracami, na właściwe dla nich siedlisko. Przenoszenie prowadzić pod nadzorem przyrodnika oraz przy użyciu rękawiczek ochronnych; używany do tego sprzęt dezynfekować. Wyniki nadzoru odpowiednio udokumentować wpisem w dokumentacji budowlanej.
- 12. Wyposażyć plac budowy w przenośne sanitariaty ze szczelnym zbiornikiem bezodpływowym oraz zapewnić systematyczny wywóz nieczystości przez wyspecjalizowaną firmę.
- 13. Zastosować moduły fotowoltaiczne o powierzchni antyrefleksyjnej, co zwiększy absorpcję energii promieniowania słonecznego oraz zapobiegnie niepożądanemu efektowi odbicia światła od powierzchni paneli, tzw. olśnieniu.
- 14. Drzewa rosnące w sąsiedztwie planowanych prac zabezpieczyć przed ewentualnym uszkodzeniem poprzez odeskowanie bez uszkodzenia kory lub owiniecia matami.
- 15. W przypadku konieczności mycia paneli fotowoltaicznych stosować czystą wodę, a w przypadku silnych zabrudzeń stosować wyłącznie preparaty biodegradowalne, które nie wpłyną negatywnie na stan środowiska gruntowo wodnego.
- 16. Na etapie eksploatacji nie stosować chemicznych środków chwastobójczych, preferowanym sposobem usuwania roślinności zielnej zacieniającej moduły będzie wykaszanie;
- 17. Powierzchnię trawiastą w granicach terenu funkcyjnego utrzymywać z wykorzystaniem narzędzi do koszenia, bez stosowania nawozów, herbicydów i pestycydów; dopuszczalne jest wykorzystanie mniejszych zwierząt (tj. owiec, gęsi) do utrzymania odpowiedniej wysokości traw.
- 18. Pielęgnację powierzchni trawiastej prowadzić nie wcześniej niż po 31 sierpnia. Dopuszcza się pielęgnację po 1 lipca, jednak musi to być poprzedzone wizją terenową, wykonaną przez specjalistę ornitologa, stwierdzającą brak występowania na przedmiotowym terenie czynnych gniazd ptaków (z jajami lub pisklętami). Wyniki wizji należy odpowiednio udokumentować wpisem do dokumentacji farmy.

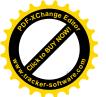

- 19. Ogrodzenie terenu inwestycji wykonać z materiału ażurowego z pozostawieniem wolnej przestrzeni od gruntu na wysokość ok. 20 cm.
- 20. Zaprojektować instalację paneli fotowoltaicznych tak, by ich wysokość wraz z stelażem nie przekraczała 4,0 m.
- 21. Powierzchnię gruntu pod panelami pozostawić biologicznie czynną a więc urządzoną w sposób zapewniający naturalną wegetację.
- 22. W celu uniknięcia przedostawania się oleju lub cieczy izolacyjnej do środowiska wodnogruntowego należy zastosować transformator typu suchego (bezolejowego).
- 23. W przypadku zastosowania transformatora olejowego z misą zabezpieczającą 100% objętości używanego oleju, stację transformatora wyposażyć w szczelną misę olejową wykonaną z materiałów nieprzepuszczających ciecz izolacyjną lub olej do środowiska gruntowowodnego,
- 24. W ramach ochrony różnorodności biologicznej obsiać teren inwestycji rodzimymi gatunkami traw, tak by nie zwiększać areału występowania gatunków obcych, inwazyjnych.

## II. Nie określać wymogów w zakresie przeciwdziałania skutkom awarii przemysłowych.

Planowana inwestycja nie jest zaliczana do zakładów stwarzających ryzyko wystąpienia poważnych awarii określonych w Rozporządzeniu Ministra Gospodarki z dnia 29 stycznia 2016 r. w sprawie rodzajów i ilości substancji niebezpiecznych, których znajdowanie się w zakładzie decyduje o zaliczeniu go do zakładu o zwiększonym ryzyku albo do zakładu o dużym ryzyku wystąpienia poważnej awarii przemysłowej, tym samym nie występuje ryzyko zaistnienia poważnej awarii przemysłowej w rozumieniu przepisów ustawy Prawo ochrony środowiska (Dz. U. z 2022r., poz.1260 ze zm.).

# III. Nie stwierdzać konieczności przeprowadzenia postępowania w sprawie transgranicznego oddziaływania na środowisko.

Po przeanalizowaniu zakresu planowanego przedsięwzięcia oraz zidentyfikowaniu jego oddziaływań na środowisko i ich skali stwierdzono, że planowane przedsięwzięcie nie będzie powodować transgranicznych oddziaływań na środowisko, wobec czego nie wskazuje się na potrzebę przeprowadzenia postępowania w sprawie transgranicznego oddziaływania na środowisko.

# IV. Nie stwierdza się konieczności utworzenia obszaru ograniczonego użytkowania na podstawie art. 135 ustawy z dnia 27 kwietnia 2001r. Prawo ochrony środowiska:

Przedsięwzięcie nie należy do kategorii inwestycji, o których mowa w ustawie Prawo ochrony środowiska(Dz. U. z 2022r., poz.1260 ze zm.), dla których istnieje możliwość utworzenia obszaru ograniczonego użytkowania.

# UZASADNIENIE

W dniu 13.05.2022 roku do tutejszego Urzędu wpłynął wniosek ACTIVIA Sp. z o.o. w sprawie wydania decyzji o środowiskowych uwarunkowaniach zgody na realizację przedsięwzięcia pn. Budowa farmy fotowoltaicznej o mocy do 2 MW wraz z niezbędną infrastrukturą towarzyszącą na terenie działek o numerze ewidencyjnym 174/1 i 174/5 obręb Kistowo, gmina Sulęczyno.

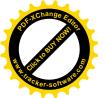

Do ww. wniosku załączono wymagane w art. 64 ust 2 ustawy o udostępnianiu informacji o środowisku i jego ochronie, udziale społeczeństwa w ochronie środowiska oraz o ocenach oddziaływania na środowisko – dalej "ustawa OOŚ" dokumenty, tj. Kartę informacyjną przedsięwzięcia, zawierającą dane określone w art. 3 ust. 1 pkt 5, cytowanej ustawy, mapę ewidencyjną, mapę poglądową z zaznaczeniem lokalizacji inwestycji oraz obszarem, na który będzie oddziaływać, dowód uiszczenia opłaty skarbowej.

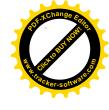

Wniosek wpisano do publicznie dostępnego wykazu danych na podstawie art. 22 ustawy OOŚ pod nr6/2022, prowadzonego przez Wójta Gminy Suleczyno.

Stosownie do brzmienia art. 71 ust. 1 wyżej cytowanej ustawy decyzja o środowiskowych uwarunkowaniach określa środowiskowe uwarunkowania realizacji przedsięwzięcia.

Wójt Gminy Sulęczyno zawiadomieniem nr GP.6220.3.2022 z dnia03.06.2022 r. wszczął postępowanie administracyjne w sprawie wydania decyzji o środowiskowych uwarunkowaniach zgody na realizację przedsięwzięcia.

Powyższa inwestycja została zakwalifikowana do przedsięwzięć mogących potencjalnie znacząco oddziaływać na środowisko, zgodnie z § 3 ust. 1 pkt.54 lit. b Rozporządzenia Rady Ministrów z dnia10 września 2019r. (t.j. Dz. U. z 2019 r., poz. 1839), jako zabudowa przemysłowa, w tym zabudowa systemami fotowoltaicznymi, lub magazynowa, wraz z towarzyszącą jej infrastrukturą, o powierzchni zabudowy nie mniejszej niż 1 ha na obszarach innych niż wymienione w lit. a (...) przy czym przez powierzchnię zabudowy rozumie się powierzchnię terenu zajętą przez obiekty budowlane oraz pozostałą powierzchnię przeznaczoną do przekształcenia w wyniku realizacji przedsięwzięcia".

Stosownie do art. 61 ust. 1 pkt. 1 i ust. 2 ww. ustawy – ocenę oddziaływania rozpatrywanego przedsięwzięcia na środowisko przeprowadza się w ramach postępowania w sprawie wydania decyzji o środowiskowych uwarunkowaniach, dlatego też ocenę taką przeprowadza organ właściwy do wydania decyzji o środowiskowych uwarunkowaniach zgody na realizację przedsięwzięcia. W toku prowadzonego postępowania w sprawie oceny oddziaływania na środowisko, na podstawie art. 64 ust. 1 ustawy z dnia 3 października 2008r. o udostępnianiu informacji o środowisku i jego ochronie, udziałe społeczeństwa w ochronie środowiska oraz o ocenach oddziaływania na środowisko przekazując w załączeniu wniosek o wydanie decyzji oraz podstawowe informacje o planowanym przedsięwzięciu zawarte w Karcie Informacji Przedsięwzięcia zgodnie z art. 62aww. ustawy tut. organ zwrócił się w dniu 03.06.2022 r. z zapytaniem do Państwowego Powiatowego Inspektora Sanitarnego w Kartuzach, Regionalnego Dyrektora Ochrony Środowiska w Gdańsku i Dyrektora Zarządu Zlewni Wody Polskie w Gdańsku, o wydanie opinii co do potrzeby przeprowadzenia oceny oddziaływania na środowisko przedmiotowego przedsięwzięcia.

Z uzyskanej opinii Regionalnego Dyrektora Ochrony Środowiska w Gdańsku – postanowienie nr RDOŚ-Gd-WOO.4220.442.2022.SH.2 z dnia 14.06.2022 r. (wpłynęło 20.06.2022 r.), Dyrektora Zarządu Zlewni Wody Polskie w Gdańsku opinia Nr GD.ZZŚ.3.435.234.1.2022.AK z dnia 05.07.2022 r. (wpłynęło 07.07.2022 r.) wynika, że dla przedsięwzięcia pn.: Budowa farmy fotowoltaicznej o mocy do 2 MW wraz z niezbędną infrastrukturą towarzyszącą na terenie działek o numerze ewidencyjnym 174/1 i 174/5 obręb Kistowo, gmina Sulęczyno, nie wymaga się przeprowadzenia oceny oddziaływania na środowisko. Państwowy Powiatowy Inspektor Sanitarny w Kartuzach nie zajął stanowiska w sprawie.

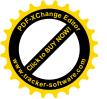

Rozpatrując sprawę Wójt Gminy Sulęczyno stwierdził, zgodnie z art. 64 ust. 1 cytowanej na wstępie ustawy, że wydanie decyzji o środowiskowych uwarunkowaniach wymaga zasięgnięcia opinii ww. organów. Zatem podjęcie decyzji o środowiskowych uwarunkowaniach dla ww. przedsięwzięcia wymaga współdziałania organów administracji w niniejszym przypadku Regionalnego Dyrektora Ochrony Środowiska w Gdańsku, Państwowego Powiatowego Inspektora Sanitarnego w Kartuzach i Dyrektora Zarządu Zlewni Wody Polskie w Gdańsku. W myśl przepisu art. 106 § 1 K.p.a, jeżeli przepis prawa uzależnia wydanie decyzji od zajęcia stanowiska przez inny organ (wyrażenia opinii lub zgody albo wyrażenia stanowiska w innej formie), decyzje wydaje się po zajęciu stanowiska przez ten organ. Wskazać należy, że stanowisko współdziałającego wyrażone w opinii nie ma charakteru wiążącego dla organu rozstrzygającego o konieczności przeprowadzenia oceny oddziaływania planowanego przedsięwzięcia na środowisko (wyr. z dnia 20 stycznia 2011 r., II SA/Lu 698/10). Taka

Wójt Gminy Sulęczyno zawiadomieniem o znaku: GP.6220.3.2022 z dnia 29.07.2022r. poinformował o zakończeniu postępowania w sprawie wydania decyzji o środowiskowych uwarunkowaniach. W zawiadomieniu zawarto informacje o możliwości zapoznania się i wypowiedzenia odnośnie zebranych dowodów i materiałów w terminie 7 dni od daty otrzymania zawiadomienia. Zawiadomienie przekazano stronom postępowania. Strony nie wniosły żadnych uwag.

opinia podlega swobodnej ocenie organu(wyr. NSA z13 października 1997 r., II SA 203/97, o nsa 1998, nr 4, poz. 120), który powinien w uzasadnieniu decyzji wskazać przyczyny, dla których nie

W związku z powyższym, zgodnie z art. 10 § 1 K.p.a. zapewniono stronom czynny udział w każdym stadium postępowania, a przed wydaniem decyzji umożliwiono im wypowiedzenie się co do zebranych dowodów i materiałów oraz złożenie wniosków i uwag.

Przeprowadzone postępowanie administracyjne w sprawie wydania decyzji o środowiskowych uwarunkowaniach miało na celu analizę oddziaływań środowiskowych oraz zbadanie zgodności z wymogami prawnymi w zakresie ochrony środowiska planowanego przedsięwzięcia polegającego na: Budowie farmy fotowoltaicznej o mocy do 2 MW wraz z niezbędną infrastrukturą towarzyszącą na terenie działek o numerze ewidencyjnym 174/1 i 174/5 obręb Kistowo, gmina Sulęczyno.

W trakcie toczącego się postępowania przeanalizowano: rodzaj, skalę i charakter inwestycji, wielkość zajmowanego terenu, zakres robót związanych z realizacją, prawdopodobieństwo, czas trwania, zasięg oddziaływania oraz odwracalność oddziaływania, a także wykorzystanie zasobów naturalnych, emisję i uciążliwości związane z eksploatacją inwestycji, gęstość zaludnienia wokół inwestycji oraz usytuowanie przedsięwzięcia względem obszarów wymagających specjalnej ochrony ze względu na występowanie gatunków roślin, grzybów i zwierząt, ich siedlisk lub siedlisk przyrodniczych objętych ochroną, w tym obszarów Natura 2000.

#### 1. Rodzaj i charakterystykę przedsięwzięcia z uwzględnieniem:

zgodził się z stanowiskiem organu opiniującego.

a) skali przedsięwzięcia i wielkości zajmowanego terenu oraz ich wzajemnych proporcji a także istotnych rozwiązań charakteryzujących przedsięwzięcie.

Planowana inwestycja polegać będzie na budowie farmy fotowoltaicznej o mocy do 2 MW wraz z niezbędną infrastrukturą towarzyszącą. Inwestycja realizowana będzie na terenie działek nr 174/1 i 174/5 w obrębie Kistowo, gmina Sulęczyno. Całkowita powierzchnia terenu przeznaczonego pod

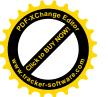

#### inwestycję wynosi do2,5 ha.

Farmę fotowoltaiczną będą tworzyć następujące elementy/obiekty:

- konstrukcje i elementy montażowe do instalacji paneli (tzw. stoły fotowoltaiczne), o orientacji południowej, usytuowane na gruncie;
- panele fotowoltaiczne w ilości do 5 880 szt.;
- · inwertery;
- · stacje transformatorowe;
- · pośrednie rozdzielnice napięcia;
- układy pomiarowo zabezpieczające;
- trasy oraz linie kablowe;
- · instalacje odgromowe, przepięciowe oraz przetężeniowe;
- · dodatkowe oprzyrządowanie pomocnicze;
- ogrodzenie bez murków prowadzących i zachowanej przestrzeni około 20 cm od poziomu gruntu dla umożliwienia swobodnego przemieszczania się płazów i małych zwierząt;
- · monitoring:
- inne elementy niezbędnej infrastruktury związanej z budową i eksploatacją parku ogniw.
- inwertery- urządzenia energoelektroniczne montowane na konstrukcjach paneli fotowoltaicznych pod panelami, bądź na konstrukcji niezależnej, kotwionej bezpośrednio przy konstrukcji paneli;
- okablowanie po stronie DC pomiędzy inwerterami a panelami PV, okablowanie będzie prowadzone w korytkach kablowych zamontowanych na konstrukcjach pod panelami fotowoltaicznymi, bądź umieszczone w gruncie;
- okablowanie po stronie AC pomiędzy inwerterami a stacją transformatorową, okablowanie po stronie AC zostanie wykonane kablami układanymi bezpośrednio w ziemi, prefabrykowana kontenerowa stacja transformatorowa budynek stacji to prefabrykat betonowy o wysokości do 4 metrów, w budynku stacji będą znajdowały się : rozdzielnia SN (średniego napięcia), rozdzielnia nn (niskiego napięcia), transformatory żywiczne lub olejowe, tablica pomiarowa służąca do pomiaru wyprodukowanej i pobranej energii elektrycznej, stacja zostanie posadowiona bezpośrednio w wykopie na cienkiej warstwie betonu, do stacji poniżej poziomu gruntu zostaną wprowadzone kable strony AC nn V instalacji oraz kabel średniego napięcia łączący instalację z siecią energetyki zawodowej;
- dodatkowe urządzenia zamontowane na terenie instalacji to: elementy służące do monitoringu pracy instalacji, elementy telewizji przemysłowej (kamery), elementy ochrony przed zniszczeniem i włamaniem (czujniki alarmowe).

Instalacja składać się będzie z paneli PV zamocowanych na aluminiowych lub stalowych stelażach, które za pomocą kotew będą wbijane w ziemię.

Instalacja fotowoltaiczna wykorzystuje energię promieniowania słonecznego do przetwarzania na energię elektryczną. Ogniwa fotowoltaiczne są elementami półprzewodnikowymi i składają się z kilkunastu ogniw. Na całość instalacji składa się kilkaset paneli. Panele łączone są w rzędy i mocowane do konstrukcji wsporczych. Konstrukcję wsporczą stanowią elementy zimno gięte wbijane w grunt (nie ma konieczności wykonywania fundamentów betonowych bądź żelbetowych). Wysokość konstrukcji nie będzie wyższa niż 4 m. Szczegóły rozwiązań technicznych będą opracowane na etapie projektu budowlanego.

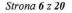

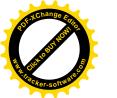

Instalacja fotowoltaiczna nie będzie wytwarzać hałasu, drgań, pyłów oraz innych zanieczyszczeń. Po wybudowaniu instalacja będzie obiektem bezobsługowym. Teren inwestycji zostanie ogrodzony.

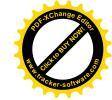

b) powiązań z innymi przedsięwzięciami, w szczególności kumulowania się oddziaływań przedsięwzięć realizowanych i zrealizowanych, dla których została wydana decyzja o środowiskowych uwarunkowaniach znajdujących się na terenie, na którym planuje się realizację przedsięwzięcia, oraz w obszarze oddziaływania przedsięwzięcia lub których oddziaływania mieszczą się w obszarze oddziaływania planowanego przedsięwzięcia w zakresie, w jakim ich oddziaływania mogą prowadzić do skumulowania oddziaływań z planowanym przedsięwzięciem:

Projektowana elektrownia fotowoltaiczna zlokalizowana będzie na terenie działek nr ewid. 174/1 i 174/5 położone w obrębie Kistowo, gmina Sulęczyno. Powierzchnia całkowita działki inwestycyjnej wynosi 3,1 ha i składa się przede wszystkim z gruntów ornych o niskich klasach bonitacyjnych (RIV, PsIV). Przewidywany, szacunkowy obszar jaki zajmie farma wraz z infrastrukturą techniczną to do 2,5 ha.

Przedmiotowy teren nie jest objęty miejscowym planem zagospodarowania przestrzennego.

W sąsiedztwie inwestycji objętej wnioskiem nie planuje się realizacji instalacji o podobnym charakterze. Na terenie inwestycyjnym nie występują inne elektrownie fotowoltaiczne w związku z powyższym nie wystąpi oddziaływanie skumulowane. Biorąc pod uwagę zaproponowane rozwiązania – przy uwzględnieniu rodzaju oraz skali przedsięwzięcia – zasięg oddziaływania poszczególnych przedsięwzięć zostanie znacznie ograniczony. Nie stwierdza się zatem możliwości wystąpienia negatywnego oddziaływania przedmiotowej inwestycji względem innych przedsięwzięć i tym samym kumulowania się negatywnych oddziaływań.

Inwestycja nie będzie powodować ponadnormatywnego oddziaływania akustycznego na najbliżej zlokalizowaną zabudowę, gdyż emisja hałasu nie może przekraczać poziomu LAeq D=55 dB dla kolejnych 8 godzin pory dnia dla zabudowy zgodnie z tabelą "Dopuszczalne poziomy hałasu w środowisku" załącznika do Rozporządzenia Ministra Środowiska z dnia 14 czerwca 2007 r. w sprawie dopuszczalnych poziomów hałasu w środowisku (Dz. U. z 2014 r., poz. 112). Hałas powodowany przez pracujące urządzenia farmy fotowoltaicznej będzie niesłyszalny w okolicy najbliższych obszarów podlegających ochronie akustycznej.

c) różnorodności biologicznej, wykorzystania zasobów naturalnych, w tym gleby, wody i powierzchni ziemi:

Planowana inwestycja zostanie zlokalizowana na terenie użytkowanym rolniczo— RIV i PsIV. Jest to ekosystem zantropogenizowany, silnie uproszczony, co przekłada się na ubogą fitocenozę rozpatrywanego obszaru. Na obszarze występują zbiorowiska roślin, które należą do pospolitych we florze krajowej. W badanym terenie nie stwierdzono stanowisk gatunków wymienionych w załączniku II Dyrektywy siedliskowej, jak również stanowisk roślin zamieszczonych na ogólnopolskiej oraz regionalnych czerwonych listach.

Inwestycja nie spowoduje utraty bioróżnorodności, tras migracyjnych, miejsc stałego pobytu zwierząt czy utraty chronionych siedlisk.

Podczas umieszczania kabli ziemnych na terenie inwestycji wierzchnia warstwa gleby (humus) zostanie złożona tymczasowo na bok wykopu na odpowiednią folię. Ziemia z głębszych warstw

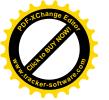

wykopu zostanie zeskładowana tymczasowo na drugą stronę wykopu, również na odpowiedniej folii oddzielającej ją od gleby powierzchniowej. Wykopy zostaną zabezpieczone siatkami zapobiegającymi przedostawaniu się do nich drobnych zwierząt. Przed zasypaniem wykopu dno zostanie sprawdzone, a ewentualne drobne zwierzęta, które mimo zabezpieczeń przedostałyby się do wykopu, zostaną wyjęte na powierzchnię. Po ułożeniu kabli zasypanie wykopu będzie odbywało się warstwami, gruntem rodzimym. Na wierzchnią warstwę zostanie wykorzystany wcześniej odłożony humus.

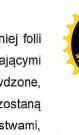

Zapotrzebowanie na surowce, materiały i energię należy rozpatrzeć dla danej inwestycji na etapie budowy i użytkowania. W tarcie prac budowlanych zostaną wykorzystane takie materiały jak: kruszywo, beton, stal konstrukcyjna, profile aluminiowe, szereg elementów instalacyjnych (łączniki, kable, elementy montażowe paneli itp.) oraz urządzeń (panele fotowoltaiczne, aparatura elektroenergetyczna itp.). w trakcie realizacji przedsięwzięcia wykorzystane zostaną paliwa silnikowe (benzyna bezołowiowa, gaz LPG, olej napędowy) do zasilania pojazdów samochodowych i maszyn roboczych wykorzystywanych przy prowadzeniu prac. Eksploatacja farmy fotowoltaicznej związana jest jedynie z zużyciem paliwa do maszyn dokonujących czynności obsługowych tzn. mycia paneli oraz wykaszania terenu farmy, paliwa do samochodów ekip serwisowych oraz wody demineralizowanej użytej do mycia. Dodatkowo farma fotowoltaiczna zużywa też pewne ilości energii elektrycznej koniecznej do zasilenia urządzeń elektro-energetycznych oraz systemu monitoringu w sytuacji gdy sama nie produkuje energii (np. w nocy).

# d) emisja i występowanie innych uciążliwości.

W trakcie realizacji prac związanych z montażem instalacji będzie zachodziła emisja niezorganizowana. Emisja zanieczyszczeń do powietrza będzie miała charakter oddziaływania bezpośredniego, krótkoterminowego i chwilowego.

W związku z eksploatacją instalacji fotowoltaicznej nie zachodzi emisja do powietrza, z wyjątkiem niewielkiej ilości zanieczyszczeń związanych z ruchem pojazdów zapewniających właściwe utrzymanie farmy.

Mycie paneli fotowoltaicznych powinno odbywać się raz do roku, co będzie się wiązało z ewentualnym użytkowaniem maszyn, na którym zainstalowane zostanie specjalne urządzenie myjące. Mycie paneli będzie prowadzone wyłącznie przy użyciu czystej wody lub wody demineralizowanej, bez zastosowania żadnych dodatków, w tym detergentów.

Podobnie w przypadku kolejnej powtarzalnej czynności związanej z utrzymaniem terenu farmy, czyli koszeniem. Może ono być realizowane za pomocą urządzeń mechanicznych (raz lub dwa razy do roku) lub za pomocą wypasu zwierząt (owiec lub gęsi). Dodatkowo pewna niewielka ilość zanieczyszczeń będzie emitowana przez pojazdy serwisantów, jednakże będą to samochody osobowe lub małe dostawcze i będą wykorzystywane jedynie w celu dojazdu do terenu farmy.

Emisja substancji do powietrza na etapie eksploatacji farmy fotowoltaicznej ma charakter marginalny i przy zastosowaniu rozwiązań chroniących środowisko, nie będzie wywierała szkodliwego wpływu na środowisko.

Głównymi emitorami hałasu oraz wibracji na terenie inwestycyjnym i w jego okolicach podczas budowy farmy fotowoltaicznej, będą pracujące maszyny i urządzenia budowlane, a także samochody osobowe (o masie do 3,5 tony).Rzeczywisty poziom hałasu może dochodzić do58dB (A) w odległości 1 m od inwertera. W odległości 10 m hałas będzie na poziomie około 38dB, czyli już w granicach poziomu dopuszczalnego zarówno do pory dnia i nocy. Dodatkowo transformator umieszczony będzie w stacjach kontenerowych tłumiących emisję hałasu, a lokalizacja odsunięta zostanie w miarę

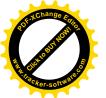

możliwości od zabudowań mieszkalnych. Zasięg przestrzenny hałasu na etapie prowadzenia prac budowlanych będzie ograniczony do 50 m. Emisja hałasu będzie miała charakter punktowy i krótkotrwały. Na etapie eksploatacji farma fotowoltaiczna nie będzie źródłem hałasu oddziaływującego na najbliższe obszary podlegające ochronie akustycznej.

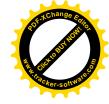

Chłodzenie paneli fotowoltaicznych odbywać się będzie w sposób naturalny, przez obieg powietrza atmosferycznego.

Ścieki socjalno-bytowe będą powstawały podczas etapu realizacji inwestycji. Zaplecze budowy będzie wyposażone w systemy odbioru i odprowadzania ścieków bytowych w postaci przenośnych toalet. Nieczystości odbierane będą przez wyspecjalizowane podmioty.

Praca elektrowni fotowoltaicznej powodować będzie emisję niejonizującego promieniowania elektromagnetycznego. Źródłem promieniowania elektromagnetycznego niejonizującego będą układy wytwarzania, przesyłania i rozdziału energii elektrycznej, a także jej odbiorniki. Wszystkie urządzenia zasilane prądem elektrycznym wytwarzają w swoim otoczeniu pole elektromagnetyczne. Natężenie pól elektrycznego i magnetycznego, które powstają w sąsiedztwie tych urządzeń i instalacji elektrycznej są pomijalnie małe.

Należy zauważyć, iż na terenie elektrowni fotowoltaicznej będą pracowały jedynie urządzenia przetwarzające prąd niskich napięć (do 0,4 kV). W transformatorze zajdzie przetworzenie napięcia z niskiego na średnie (15kV) i będzie to jedyne urządzenie na terenie farmy (oprócz sterowni – miejsca przyłączenia), które będzie operowało na takim napięciu. Na terenie farmy wszystkie linie kablowe niskiego i średniego napięcia (oprócz przewodów nn prowadzonych po konstrukcji nośnej paneli) będą wykonane jako podziemne.

Panele fotowoltaiczne zostaną zabezpieczone powłoką antyrefleksyjną. Ma to na celu złagodzenie bądź całkowite wyeliminowanie powstawania zagrożeń związanych z imitacją powierzchni lustra wody, a także powstawaniem tzw. efektu olśnienia.

Cała infrastruktura famy fotowoltaicznej będzie ogrodzona i niedostępna dla osób postronnych.

e) ocenionego w oparciu o wiedzę naukową ryzyka wystąpienia poważnej awarii, lub katastrof naturalnych lub budowlanych, przy uwzględnianiu używanych substancji i stosowanych technologii w tym ryzyka związanego ze zmianą klimatu:

Ze względu na charakter inwestycji nie zachodzi ryzyko wystąpienia poważnej awarii w myśl ustawy z dnia 27 kwietnia 2001 r. Prawo ochrony środowiska (Dz. U. z 2022 r. poz. 1260 ze zm.), katastrofy naturalnej lub budowlanej.

Planowane zamierzenie inwestycyjne z racji swojej wielkości oraz rodzaju nie będzie miało wpływu na klimat, na jego zmianę w ujęciu lokalnym oraz globalnym.

f) przewidywanych ilości i rodzaju wytwarzanych odpadów oraz ich wpływu na środowisko, w przypadkach gdy planuje się ich powstawanie.

Budowa elektrowni fotowoltaicznej wraz z niezbędną infrastrukturą towarzyszącą wiąże się z wytworzeniem pewnej nieznacznej ilości odpadów. Zgodnie z Rozporządzeniem Ministra Środowiska z dnia 9 grudnia 2014 r. w sprawie katalogu odpadów (Dz.U. 2014, poz. 1923) odpady budowlane zakwalifikowane zostały, w większości, do grupy 15 i 17.

Odpady te należą do grupy odpadów nadających się do recyklingu. Żaden z odpadów podczas budowy nie należy do odpadów niebezpiecznych.

Planowany sposób zagospodarowania odpadów:

- wszystkie odpady generowane przez obiekt będą podlegały ewidencji ilościowej i jakościowej;

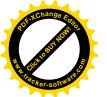

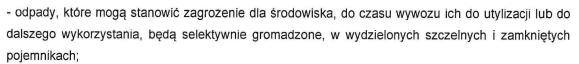

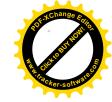

- inwestor zawrze stosowne umowy na odbiór odpadów, sprawdzając czy firmy odbierające są w stanie zgromadzić bądź unieszkodliwić dany ich rodzaj zgodnie z wszelkimi wymogami w tym zakresie.

Eksploatacja elektrowni fotowoltaicznej związana będzie z powstawaniem niewielkiej ilości odpadów, związanych z utrzymaniem farmy, a głównie usuwaniem usterek urządzeń elektronicznych i elektrycznych. W związku z powyższym, głównymi odpadami powstającymi na terenie instalacji będą odpady z grupy 17. Odpady te niezwłocznie po wytworzeniu będą przekazywane do dalszego gospodarowania firmą posiadającym stosowne zezwolenia z zakresu gospodarki odpadami. Nie przewiduje się możliwości uprzedniego gromadzenia na terenie farmy wytworzonych odpadów.

# g) zagrożenia dla zdrowia ludzi, w tym wynikającego z emisji.

Prace związane z inwestycją muszą być prowadzone w oparciu o przepisy prawa oraz zgodnie z zasadami BHP. W trakcie realizacji inwestycji oraz na etapie jej eksploatacji nie przewiduje się występowania zagrożenia dla zdrowia ludzi. Uciążliwości wynikające z emisji hałasu, odpadów, pola elektromagnetycznego itp. na etapie realizacji i eksploatacji elektrowni fotowoltaicznej są krótkotrwałe, pomijalnie małe i nie będą miały wpływu na okolicę i komfort życia ludzi.

Zaproponowane rozwiązania, przy uwzględnieniu rodzaju i skali przedsięwzięcia sprawią, że zasięg jego oddziaływania zostanie znacznie ograniczony, nie powodując przekroczenia standardów jakości środowiska w zakresie czystości powietrza oraz norm akustycznych na terenie przeznaczonym na pobyt stały ludzi. Planowana inwestycja fotowoltaiczna nie będzie wiązać się z przesyłem wysokiego napięcia, a wytworzona energia elektryczna oddawana będzie poprzez istniejącą linię średniego napięcia. Panele fotowoltaiczne bez względu na ich moc zawsze pracują bezgłośnie, transformatory suche żywiczne nie emitują hałasu. Z uwagi na brak przekroczeń dopuszczalnych emisji oraz uregulowaną gospodarkę ściekową i odpadową, nie istnieje ryzyko zagrożenia dla zdrowia ludzi oraz nie będą powodowały uciążliwości dla okolicznych terenów.

- 2. Usytuowanie przedsięwzięcia, Z uwzględnieniem zagrożenia dla środowiska, w szczególności przy istniejącym i planowanym użytkowaniu terenu, zdolności samooczyszczania się środowiska i odnawiania się zasobów naturalnych, walorów przyrodniczych i krajobrazowych oraz uwarunkowań miejscowych planów zagospodarowania przestrzennego – uwzględniające:
- a) obszary wodno błotne inne obszary o płytkim zaleganiu wód podziemnych, w tym siedliska łęgowe oraz ujścia rzek.

Planowane przedsięwzięcie zlokalizowane jest poza obszarami wodno-błotnymi i siedliskami łęgowymi, w oddaleniu od obszarów objętych strefą ochrony bezpośredniej i pośredniej ujęć wód, obszarów ochronnych zbiorników wód lądowych. Teren inwestycji nie jest położony na obszarze szczególnego zagrożenia powodzią na którym obowiązują ograniczenia wynikające z ustawy z dnia 20 lipca 2017 r. Prawo wodne (t.j. Dz. U. z 2022 r., poz. 258.).Na obszarze prac nie występują siedliska łęgowe oraz ujścia rzek.

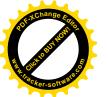

#### b) obszary wybrzeży i środowisko morskie.

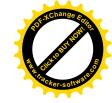

Przedsięwzięcie będzie realizowane poza obszarami wybrzeży i obszarami morskimi, w związku z czym, nie będzie na nie oddziaływać.

# c) obszary górskie lub leśne.

Planowana inwestycja nie znajduje się na obszarach górskich i terenach leśnych. Grunty leśne w sąsiedztwie planowanej inwestycji są głównie lasami gospodarczymi.

# d) obszary objęte ochroną, w tym strefy ochronne ujęć wód i obszary ochronne zbiorników wódśródlądowych.

Planowana inwestycja znajduje się poza obszarami wodno – błotnymi i siedliskami lęgowymi w oddaleniu od obszarów objętych strefą ochrony bezpośredniej i pośredniej ujęć wód, obszarów ochronnych zbiorników wód lądowych, obszarów szczególnego zagrożenia powodzią.

Zgodnie z Planem gospodarowania wodami na obszarze dorzecza Wisły opublikowanym w Rozporządzeniu Rady Ministrów z dnia 18 października 2016 r. poz. 1911 i 1958 planowane przedsięwzięcie znajduje się w regionie wodnym Dolnej Wisły, na obszarze:

- jednolitej części wód powierzchniowych o kodzie PLRW2000254721739 (Słupia do wypływu z jeziora Żukówko). Stanowi ona naturalną część wód o dobrym stanie ogólnym (dobry i powyżej dobrego stanu ekologicznego i chemicznego). Jest ona monitorowana i niezagrożona ryzykiem nieosiągnięcia celów środowiskowych, którym jest osiągnięcie dobrego potencjału ekologicznego i dobrego stanu chemicznego. Cel środowiskowy dla JCWP to dobry potencjał ekologiczny oraz dobry stan chemiczny. W JCWP znajdują się obszary chronione przeznaczone do ochrony siedlisk lub gatunków, o których mowa w przepisach ustawy z dnia 16 kwietnia 2004r. o ochronie przyrody (t.j. Dz. U. z 2021, poz. 1098 ze zm.), dla których utrzymanie lub poprawa stanu wód jest ważnym czynnikiem w ich ochronie dla którego cele środowiskowe zostały określone w akcie będącym podstawą prawną obszaru, planowane przedsięwzięcie znajduje się poza obszarami objętymi ochroną prawną, planowane przedsięwzięcie nie jest zlokalizowane na terenie obszarów chronionych,
- jednolitych części wód podziemnych o kodzie PLGW 200011. JCWPd charakteryzuje się dobrym stanem (stan ilościowy dobry, stan chemiczny dobry), jest monitorowana i niezagrożona ryzykiem nieosiągnięcia celów środowiskowych, którymi są utrzymanie dobrego stanu ilościowego i chemicznego. Zaplanowane przedsięwzięcie nie będzie powodowało dopływu zanieczyszczeń do wód podziemnych, przez co nie wpłynie na pogorszenie stanu chemicznego części wód podziemnych. Planowana inwestycja nie będzie oddziaływać na wody powierzchniowe i nie przyczyni się do zmiany obecnie występującego potencjału ekologicznego i chemicznego JCWP.
- e) obszary wymagające specjalnej ochrony ze względu na występowanie gatunków roślin, grzybów i zwierząt lub ich siedlisk lub siedlisk przyrodniczych objętych ochroną, w tym obszary Natura 2000 oraz pozostałe formy ochrony przyrody.

Przedmiotowe przedsięwzięcie położone jest w Gowidlińskim Obszarze Chronionego Krajobrazu, gdzie obowiązują przepisy Uchwały Nr 259/XXIV/16 Sejmiku Województwa Pomorskiego z dnia 25 lipca 2016r. w sprawie obszarów chronionego krajobrazu w województwie pomorskim (Dz. U. Woj. Pomorskiego z 2016 r., poz. 2942) planowane przedsięwzięcie nie może wpłynąć na zachowanie walorów przyrodniczych oraz na ekosystem w danym obszarze.

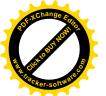

Planowane przedsięwzięcie zlokalizowane jest poza granicami obszaru Natura 2000. Najbliżej położone obszary Natura 2000 to: ok. 1,6 km Jeziorka Chośnickie PLH220012 i ok. 2,3 km Jeziora Kistowskie PLH220097.

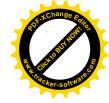

Inne najbliżej położone obszary objęte ochroną na podstawie przepisów ustawy z dnia 16 kwietnia 2004 r. o ochronie przyrody to zlokalizowany ok. 1,6 km– Rezerwat przyrody "Jeziorka Chośnikie".

Mając na uwadze położenie geograficzne, skalę i charakter przedsięwzięcia nie ma podstaw przypuszczać aby realizacja inwestycji mogła spowodować modyfikację warunków ekologicznych ostoi, a tym samym pogorszenia stanu siedlisk przyrodniczych lub siedlisk gatunków roślin, grzybów i zwierząt, dla których ochrony zostały wyznaczone, wpłynąć negatywnie na gatunki czy pogorszyć integralność obszarów Natura 2000 lub ich powiązania z innymi obszarami, ani sieci Natura 2000 jako całości.

Budowa farmy fotowoltaicznej nie będzie wymagała wycięcia drzew i krzewów.

W najbliższym sąsiedztwie planowanego przedsięwzięcia nie występują pomniki przyrody.

Przedsięwzięcie zlokalizowane jest poza granicami korytarzy ekologicznych, zatem inwestycja nie będzie wpływała na ich ciągłość i drożność.

Zasięg oddziaływania planowanego przedsięwzięcia ogranicza się do nieruchomości objętej wnioskiem. Dzięki konstrukcji ogrodzenia, które nie będzie wkopane w ziemię, pomimo realizacji zamierzenia, w dalszym ciągu możliwa będzie migracja drobnych organizmów przez teren inwestycji.

f) obszary, na których standardy jakości środowiska zostały przekroczone lub istnieje prawdopodobieństwo ich przekroczenia.

Inwestycja nie będzie realizowana na obszarach o przekroczonych standardach jakości środowiska w związku z tym, nie istnieje ryzyko ich przekroczenia.

g) obszary o krajobrazie mającym znaczenie historyczne, kulturowe lub archeologiczne.

Przedsięwzięcie będzie realizowane poza obszarami o znaczeniu historycznym i kulturowym jak również archeologicznym.

# h) gęstość zaludnienia.

Inwestycja zlokalizowana jest na terenie działek nr 174/1 i 174/5 w obrębie Kistowo, w gminie Sulęczyno, na obszarze dotychczas wykorzystywanym rolniczo. Najbliższy budynek zabudowy zagrodowej znajduje się w odległości 70 m, w kierunku wschodnim od granicy inwestycji.

Ze względu na charakter prac i ich krótkotrwały okres nie będą stanowiły one utrudnienia dla mieszkańców z najbliższego otoczenia.

#### i) obszary przylegające do jezior.

Przedsięwzięcie nie przylega bezpośrednio do jezior. Najbliżej inwestycji tj. w odległości ok. 2,2 km od granicy planowanej inwestycji znajdują się Jezioro Gowidlińskie. Z uwagi na odległość nie przewiduje się wystąpienia negatywnego oddziaływania na jakość wód oraz elementy biotyczne jezior.

#### j) uzdrowiska i obszary ochrony uzdrowiskowej.

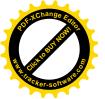

Zasięg inwestycji, nie dotyczy obszarów ochrony uzdrowiskowej, ponadto w pobliżu brak jest takich miejscowości i obszarów.

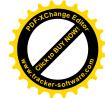

# k) wody i obowiązujące dla nich cele środowiskowe.

Zgodnie z Planem gospodarowania wodami na obszarze dorzecza Wisły opublikowanym w Rozporządzeniu Rady Ministrów z dnia 18 października 2016 r. poz. 1911 i 1958 planowane przedsięwzięcie znajduje się w regionie wodnym Dolnej Wisły, na obszarze:

- jednolitej części wód powierzchniowych o kodzie PLRW2000254721739 (Słupia do wypływu z jeziora Żukówko). Stanowi ona naturalną część wód o dobrym stanie ogólnym (dobry i powyżej dobrego stanu ekologicznego i chemicznego). Jest ona monitorowana i niezagrożona ryzykiem nieosiągnięcia celów środowiskowych, którym jest osiągnięcie dobrego potencjału ekologicznego i dobrego stanu chemicznego. Cel środowiskowy dla JCWP to dobry potencjał ekologiczny oraz dobry stan chemiczny. W JCWP znajdują się obszary chronione przeznaczone do ochrony siedlisk lub gatunków, o których mowa w przepisach ustawy z dnia 16 kwietnia 2004r. o ochronie przyrody(t.j. Dz. U. z 2021, poz. 1098 ze zm.), dla których utrzymanie lub poprawa stanu wód jest ważnym czynnikiem w ich ochronie dla którego cele środowiskowe zostały określone w akcie będącym podstawą prawną obszaru, planowane przedsięwzięcie znajduje się poza obszarami objętymi ochroną prawną, planowane przedsięwzięcie nie jest zlokalizowane na terenie obszarów chronionych,
- jednolitych części wód podziemnych o kodzie PLGW 200011. JCWPd charakteryzuje się dobrym stanem (stan ilościowy dobry, stan chemiczny dobry), jest monitorowana i niezagrożona ryzykiem nieosiągnięcia celów środowiskowych, którymi są utrzymanie dobrego stanu ilościowego i chemicznego.

W związku z powyższym uwzględniając charakter, skalę i lokalizację przedsięwzięcia oraz planowane rozwiązania techniczne chroniące środowisko, nie przewiduje się jego negatywnego oddziaływania na stan jednolitych części wód oraz na realizację celów środowiskowych określonych dla nich w "Planie gospodarowania wodami na obszarze dorzecza Wisły" przyjętym rozporządzeniem Rady Ministrów z dnia 18 października 2016r. (Dz. U. z 2016r. poz. 1911 i 1958). Przedsięwzięcie nie będzie miało negatywnego wpływu na cele środowiskowe dotyczące stanu ilościowego wód podziemnych.

- 3. Rodzaj i skalę możliwego oddziaływania rozważanego w odniesieniu do uwarunkowań wymienionych w pkt 1 i 2, oraz w art. 62 ust. 1 pkt. 1 wynikające z:
- a) zasięgu oddziaływania obszaru geograficznego i liczby ludności, na którą przedsięwzięcie może oddziaływać.

Planowane przedsięwzięcie zlokalizowane jest w terenie o niskiej gęstości zaludnienia w terenach użytkowanych rolniczo. Planowana inwestycja nie będzie stanowić uciążliwości dla okolicznych mieszkańców zarówno w fazie realizacji inwestycji jak i po jej wykonaniu. Oddziaływanie inwestycji, w tym emisje, ograniczone będą do terenu działki, na którym powstanie inwestycja. Zarówno emisje do powietrza oraz hałas nie przekroczą wartości przekraczalnych. Ponadto, teren farmy zabezpieczony będzie przed dostępem osób postronnych.

b) transgranicznego charakteru oddziaływania przedsięwzięcia na poszczególne elementy przyrodnicze.

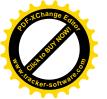

Ze względu na charakter, skalę przedsięwzięcia, a głównie ze względu na jego usytuowanie, nie zachodzi obawa przed transgranicznym oddziaływaniem na środowisko.

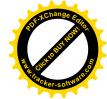

 c) charakteru, wielkości intensywności i złożoności oddziaływania, z uwzględnieniem obciążenia istniejącej infrastruktury technicznej oraz przewidywanego momentu rozpoczęcia oddziaływania.

Przedmiotowa inwestycja spowoduje niewielkie obciążenia infrastruktury technicznej, z uwagi na zwiększony ruch pojazdów ciężarowych i osobowych pracowników w rejonie inwestycji. Będzie realizowana na terenach o charakterze rolnym.

Planowana inwestycja będzie się wiązać z emisją gazów i pyłów do powietrza oraz hałasem w związku z pracami montażowymi na terenie farmy oraz środków transportu. Powstające odpady będą odpowiednio segregowane i przekazywane koncesjonowanym firmom.

Bezpośrednie oddziaływania będą miały charakter lokalny, ograniczą się do terenu i okresu prowadzenia prac związanych z realizacją przedmiotowej inwestycji. Podczas jego eksploatacji nie przewiduje się żadnych szkodliwych emisji oraz występowania innych uciążliwości.

Na etapie realizacji inwestycji:

- roboty budowlane będą prowadzone w sposób niestanowiący uciążliwości dla mieszkańców sąsiednich nieruchomości;
- prace budowlane powodujące hałas będą prowadzone w porze dziennej, tak aby nie stanowić uciążliwości;
- roboty będą prowadzone z zachowaniem wszelkiej ostrożności w szczególności z uwzględnieniem ochrony wód podziemnych przed ich zanieczyszczeniem, bądź ich skażeniem oraz ochrony gruntów.
- wszelkie prace będą wykonywane z użyciem sprawnego sprzętu, a środki transportu będą zabezpieczone przed możliwością ewentualnych wycieków substancji ropopochodnych;
- zespół wykonujący pracę powinien być wyposażony w środki do neutralizacji potencjalnych wycieków paliw;
- odpady powstające w trakcie prac będą gromadzone w sposób selektywny w warunkach zabezpieczających przed przedostawaniem się zanieczyszczeń do środowiska oraz z zapewnieniem ich bezpiecznego odbioru, zgodnie z zasadami obowiązującymi w aktualnych przepisach;
- teren robót zostanie ograniczony do niezbędnego minimum, wymaganego dla bezpieczeństwa prowadzenia robót;
- pomalowanie ogrodzenia oraz stacji transformatorowej w odcieniach szarości i/lub zieleni w celu zmniejszenia widoczności przedsięwzięcia w krajobrazie;
- prowadzone działania, nie będą wykraczać poza teren, do którego Inwestor posiada tytuł prawny.
   Nie przewiduje się konieczności zajmowania nieruchomości osób trzecich.
- w realizacji przedsięwzięcia będą stosowane wyłącznie materiały posiadające wymagane dopuszczenia do stosowania w budownictwie.

Na etapie eksploatacji przedsięwzięcia:

- odpady komunalne będą gromadzone w pojemnikach i odbierane przez odpowiednie służby;
- -odpady inne będą przekazywane do odzysku lub unieszkodliwiania firmom posiadającym odpowiednie zezwolenia na prowadzenie działalności w zakresie zbierania, transportu, odzysku lub unieszkodliwiania danego typu odpadu;

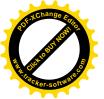

- wstępnie prognozowane poziomy hałasu w środowisku powinny zapewnić dotrzymanie wszelkich norm środowiskowych zarówno w dzień jak i w nocy na najbliższych terenach;

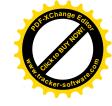

 mycie paneli będzie prowadzone wyłącznie przy użyciu czystej wody bez zastosowania żadnych dodatków w tym detergentów.

#### d) prawdopodobieństwa oddziaływania.

Ze względu na charakter inwestycji możliwość oddziaływania planowanej instalacji wiąże się z trzema okresami życia: budową, eksploatacją oraz likwidacją.

W trakcie transportu niezbędnych elementów elektrowni fotowoltaicznej przy wykorzystaniu samochodów ciężarowych oraz pracy maszyn budowlanych - spalanie przez nie paliw, będzie miało wpływ na jakość powietrza (emisja spalin i pyłów) oraz hałas i odpady na terenie lokalizacji inwestycji. Oddziaływanie to zostało określone jako okresowe, ograniczone czasem trwania prac budowlanych, punktowe oraz nieznaczące.

Zagospodarowanie terenu wokół przedsięwzięcia jest zróżnicowane, otoczone ze wszystkich stron rozległymi obszarami gruntów rolnych, wykorzystywanych głównie jako grunty orne oraz w mniejszym stopniu, jako pastwiska i łąki, a także tereny leśne.

Wszelkie emisje należy ograniczyć do obszaru objętej inwestycją.

Z uwagi na rodzaj i skalę przedsięwzięcia oraz przyjęte rozwiązania, które deklaruje Inwestor oraz które zostały zdefiniowane w niniejszej decyzji prognozuje się, że planowane przedsięwzięcie nie będzie negatywnie oddziaływać na środowisko.

Uciążliwości wynikające z prawdopodobieństwa oddziaływania są pomijalne i nie będą miały wpływu na okolicę.

#### e) czasu trwania, częstotliwości i odwracalności oddziaływania.

Prace montażowe prowadzone będą w porze dziennej. Zjawisko wystąpienia hałasu i wibracji będzie miała charakter krótkotrwały i ograniczony, a wszystkie uciążliwości z tym związane będą miały charakter przemijający i ustąpią całkowicie po zakończeniu prac związanych z budową elementów farmy fotowoltaicznej. Na etapie eksploatacji nie przewiduje się występowania uciążliwości dla otoczenia.

Planowana inwestycja nie może powodować ponadnormatywnych emisji: hałasu, wibracji, zakłóceń elektrycznych i promieniowania, zanieczyszczeń powietrza, wody i gleby.

f) powiązań z innymi przedsięwzięciami, w szczególności kumulowania się oddziaływań przedsięwzięć realizowanych i zrealizowanych, dla których została wydana decyzja o środowiskowych uwarunkowaniach, znajdujących się na terenie, na którym planuje się realizację przedsięwzięcia, oraz w obszarze oddziaływania przedsięwzięcia lub których oddziaływania mieszczą się w obszarze oddziaływania planowanego przedsięwzięcia - w zakresie, w jakim ich oddziaływania mogą prowadzić do skumulowania oddziaływań z planowanym przedsięwzięciem.

Efekty skumulowane wiążą się z oddziaływaniem na siebie kilku elementów środowiska lub źródeł antropogenicznych emisji substancji do środowiska. Otaczające nas środowisko stanowi silnie rozgałęziony system z wieloma powiązaniami, oddziaływaniami wzajemnymi i sprzężeniami zwrotnymi. Oddziaływanie projektowanego przedsięwzięcia wynikające z wykorzystania zasobów środowiska będzie miało miejsce na etapie budowy, jak i na etapie eksploatacji – wykorzystanie terenu, wykorzystanie surowców. Zarówno budowa jak i eksploatacja inwestycji wprowadza konieczność korzystania z zasobów środowiska (wody, kruszywa, paliwa płynne i gazowe) i zajęcia

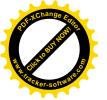

terenu, z czym wiąże się przekształcenie powierzchni ziemi. Z analizy zapotrzebowania projektowanej inwestycji na powyższe wynika, że zużycie mediów i paliw nie będzie ograniczało dostępu do tych surowców innym podmiotom i społeczeństwu. Przy ocenie oddziaływań skumulowanych ważnym jest określenie rangi źródła oddziaływania, ponieważ, gdy jest ona znacząco różna, oddziaływanie mniejszej z nich jest maskowane przez większy obiekt a obecność mniejszego jest nie wyróżnialna z oddziaływania większego. Ważne jest też określenie samego źródła emisji i obowiązujących norm dla niego, jak np. przy emisji hałasu, gdzie występują zróżnicowane normy w zależności od jego pochodzenia – przemysłowego lub komunikacyjnego, a w środowisku następuje jego kumulacja.

Przedmiotowe przedsięwzięcie nie będzie powiązane z innymi przedsięwzięciami już zrealizowanymi, na podstawie wydanej decyzji o środowiskowych uwarunkowaniach, znajdującymi się na terenie, na którym planuje się realizację przedsięwzięcia oraz w obszarze oddziaływania przedsięwzięcia, ponieważ w analizowanym obszarze nie zidentyfikowano takich przedsięwzięć.

Projektowane przedsięwzięcie pod względem uciążliwości nie ograniczy funkcji terenów przyległych i nie ograniczy interesów osób trzecich. Planowana inwestycja nie będzie ingerować w sposób zagospodarowania terenów sąsiednich oraz nie spowoduje uciążliwości w korzystaniu z infrastruktury w rejonie inwestycji, co pozwala stwierdzić, że nie zostanie naruszona ochrona interesów osób trzecich.

Planowana budowa elektrowni fotowoltaicznej do 2MW nie spowoduje wzrostu antropopresji, a tym samym skumulowanie oddziaływania planowanego przedsięwzięcia z innymi przedsięwzięciami.

W związku z powyższym brak jest możliwości wystąpienia negatywnego oddziaływania przedmiotowej inwestycji względem innych przedsięwzięć i tym samym kumulowania się negatywnych oddziaływań.

### g) możliwości ograniczenia oddziaływania.

Inwestycja zaliczana jest do przedsięwzięć mogących potencjalnie znacząco oddziaływać na środowisko i może budzić obawy społeczeństwa przed negatywnym jej wpływem na środowisko i zdrowie ludzi. Jednak wszelkie rozwiązania techniczne jak i organizacyjne mające na celu ochronę środowiska, będą je ograniczały. Przedsięwzięcie nie powinno powodować naruszenia interesów osób trzecich i ograniczone będzie do granic terenu, do którego Inwestor posiada tytuł prawny.

Ze względu na charakter inwestycji tylko w trakcie realizacji prac związanych z budową farmy fotowoltaicznej, przewiduje się oddziaływanie w postaci hałasu, wibracji i zanieczyszczeń do powietrza. Jednakże oddziaływanie to będzie miało charakter punktowy, krótkotrwały i całkowicie ustąpi po zakończeniu prac. Podczas eksploatacji nie przewiduje się oddziaływania w związku z czym nie ma podstaw do jego ograniczania. Emisja hałasu i zanieczyszczeń związanych z prowadzoną działalnością nie przekroczy dopuszczalnych norm.

Zgodnie z przedłożoną dokumentacją oddziaływanie podczas realizacji inwestycji będzie miało zasięg lokalny, krótkotrwały i odwracalny.

Mając na uwadze konieczność zapobiegania i ograniczenia ewentualnego negatywnego wpływu planowanego przedsięwzięcia na środowisko, przewiduje się następujące działania zapobiegawcze:

#### Faza realizacji i likwidacji

- ograniczenie zajętości terenu oraz ilości i długości prac;
- wykonanie podziemnej trasy kablowej w celu wyeliminowania ewentualnego ryzyka kolizji awifauny z przewodami energetycznymi;

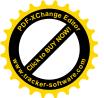

- zabezpieczenie kabli warstwą izolacyjną w celu wyeliminowania ryzyka ich przegryzienia przez gryzonie;
- ograniczenie prowadzenia wykopów w czasie, wykonywanie wykopów w okresach suchych, tak by nie dopuścić do tworzenia w nich zastoisk;
- zastosowanie urządzeń i rozwiązań technicznych ingerujących w środowisko w jak najmniejszym stopniu; wykonywanie prac ręcznie w miejscach, gdzie jest to możliwe i technicznie zasadne;
- · ograniczenie zajętości terenu oraz jego przekształcenia;
- wykonywanie prac ziemnych w sposób zapewniający ochronę gruntu, wód powierzchniowych i podziemnych przed zanieczyszczeniami;
- zabezpieczenie sprzętu budowlanego przed możliwością awaryjnego wycieku paliwa i smarów poprzez zapewnienie stanowiska z sorbentem służącym do likwidacji powstałych wycieków i wylewów substancji ropopochodnych;
- tankowanie i naprawa pojazdów odbywać się będzie poza terenem inwestycji, w specjalnie do tego przeznaczonych miejscach. Dopuszcza się możliwość tankowania sprzętu budowlanego na terenie budowy przy wykorzystaniu mat absorbujących i zachowaniu należytej ostrożności;
- gromadzenie ścieków sanitarno-bytowych w szczelnych sanitariatach i ich regularne przekazywanie wyspecjalizowanej firmie posiadającej stosowne pozwolenia;
- · zapobieganie i minimalizacja ilości wytwarzanych odpadów;
- selektywne gromadzenie powstających odpadów w wyznaczonym miejscu w szczelnych pojemnikach na terenie zaplecza budowy i ich systematyczne przekazywanie firmie posiadającej stosowne pozwolenia;
- prowadzenie prac budowlanych w porze dziennej tj. w godzinach 6.00 22.00 w celu ograniczenia uciążliwości akustycznej;
- eliminacja jednoczesnej pracy maszyn, wyłączanie silników pojazdów podczas postoju;
- używanie sprawnych technicznie maszyn i pojazdów zgodnie z ich przeznaczeniem.

#### Faza eksploatacji

- umieszczenie transformatora w betonowej obudowie, która skutecznie zmniejszy promieniowanie magnetyczne do bezpiecznego poziomu na zewnątrz;
- zabezpieczenie otworów w drzwiach i ścianach budynku stacji transformatorowych, w tym w szczególności wszelkich otworów wentylacyjnych, w celu uniemożliwienia zajmowania obiektu przez chiropterofaunę;
- wyposażenie transformatora w szczelną misę olejową, która pomieści co najmniej 100% oleju jaki będzie zawierał transformator, co zapobiegnie ewentualnemu zanieczyszczeniu gruntu;
- przekazywanie na bieżąco do odzysku lub unieszkodliwienia uprawnionym podmiotom odpadów wytworzonych w związku z konserwacją planowanej inwestycji, bez konieczności magazynowania ich na trenie przedsięwzięcia;
- oddalenie od siebie urządzeń wytwarzających dźwięk w takiej odległości, by nie następowało wzmocnienie i propagacja fali dźwiękowej;
- zastosowanie ogniw fotowoltaicznych pokrytych powłoką antyrefleksyjną w celu wyeliminowania tzw. "efektu olśnienia";
- posadowienie paneli fotowoltaicznych w szeregach z zachowaniem pomiędzy nimi odstępów w
  celu uniemożliwienia tworzenia się monolitycznej powierzchni podobnej do tafli lustra wody;
- okresowe mycie paneli fotowoltaicznych odbywać się będzie za pomocą czystej wody pod ciśnieniem bez domieszki jakiejkolwiek substancji czyszczącej. Woda do mycia paneli zostanie doprowadzona na teren inwestycji np. w specjalnie do tego przeznaczonych beczkowozach;
- niewykorzystywanie do pielęgnacji terenów biologicznie czynnych środków chemicznie ograniczających wzrost roślin;
- koszenie roślinności trawiastej w dni suche i słoneczne tj. wówczas, gdy panuje dobra widoczność, a aktywność większości krajowych płazów jest ograniczona;
- prowadzenie wykaszania farmy od centralnej części w kierunku jej brzegów w celu umożliwienia ucieczki zwierząt i ograniczenia ich śmiertelności;
- pomalowanie ogrodzenia oraz stacji transformatorowej w odcieniach szarości i/lub zieleni w celu zmniejszenia widoczności przedsięwzięcia w krajobrazie.

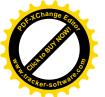

Na podstawie przedłożonych dokumentów oraz uzyskanych opinii, można stwierdzić, że uwzględnienie nałożonych niniejszą decyzją warunków, powinno zabezpieczyć środowisko przed ewentualnym negatywnym wpływem ze strony planowanego przedsięwzięcia.

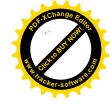

Niezależnie od sformułowanych już we wcześniejszych częściach niniejszego uzasadniania wyjaśnień szczegółowych wskazujących na spełnienie prawnych wymogów dopuszczalności wydania niniejszej decyzji, w wykonaniu dyrektywy zawartej w przepisie art. 107 k.p.a. należy dodatkowo stwierdzić, iż:

- tutejszy organ uznał za udowodnione wszystkie fakty, o których mowa w treści wymienionych wyżej dokumentów, tj. opiniach Regionalnego Dyrektora Ochrony Środowiska w Gdańsku i Dyrektora Zarządu Zlewni Wody Polskie w Gdańsku;
- materiał dowodowy w niniejszej sprawie jest kompletny, zawiera wszystkie elementy i dane, których zgromadzenie jest warunkiem pozwalającym na poczynienie właściwych ocen w zakresie środowiskowych uwarunkowań realizacji objętego wnioskiem przedsięwzięcia, przez co zawartość ta może być uznana za zgodną z wymogami przepisów;
- ponadto, w ocenie tutejszego organu zawartość materiału dowodowego jest prawidłowa merytorycznie i logiczna, zaś wszystkie zawarte w tym materiale treści zostały sformułowane w sposób profesjonalny i z uwzględnieniem wymogów specjalistycznej wiedzy;
- tutejszemu organowi nie przedstawiono żadnych dowodów, które mogłyby pozostawać
   w sprzeczności z materiałem dowodowym zgromadzonym w niniejszej sprawie i uzasadniającym uwzględnienie złożonego w niniejszej sprawie wniosku o wydaniem decyzji o środowiskowych uwarunkowaniach realizacji przedsięwzięcia.

Po szczegółowym przeanalizowaniu powyższych uwarunkowań oraz opinii Regionalnego Dyrektora Ochrony Środowiska w Gdańsku i Dyrektora Zarządu Zlewni Wody Polskie w Gdańsku tutejszy Urząd uznał, że przedmiotowe przedsięwzięcie pn.: "Budowie farmy fotowoltaicznej o mocy do 2 MW wraz z niezbędną infrastrukturą towarzyszącą na terenie działek o numerze ewidencyjnym 174/1 i 174/5 obręb Kistowo, gmina Sulęczyno nie wymaga przeprowadzenia oceny oddziaływania przedsięwzięcia na środowisko. Mając na uwadze brak negatywnego oddziaływania na obszary Natura 2000 oraz na pozostałe tereny ochrony przyrody, nie ma podstaw przypuszczać, aby realizacja przedsięwzięcia mogła spowodować utratę lub fragmentację siedlisk przyrodniczych oraz siedlisk gatunków roślin, grzybów i zwierząt chronionych w granicach ww. obszarów Natura 2000.

Realizację inwestycji należy wykonać zgodnie z założeniami określonymi w Karcie Informacji Przedsięwzięcia oraz zgodnie z zobowiązaniami zawartymi w niniejszej decyzji.

Mając na uwadze powyższe należy stwierdzić, że przy uwzględnieniu warunków określonych w niniejszej decyzji, planowane przedsięwzięcie nie będzie w sposób znacząco negatywny oddziaływać na środowisko.

W dokumencie Studium uwarunkowań i kierunków zagospodarowania przestrzennego określającym w sposób ogólny politykę przestrzenną i lokalne zasady zagospodarowania działki nr 174/1 i 174/5 w Kistowie przeznaczona jest pod tereny rolne.

Teren objęty projektowaniem znajduje się poza obszarami Natura 2000 oraz poza zasięgiem obszarów chronionych na podstawie przepisów ustawy z dnia 16 kwietnia 2004r. o ochronie przyrody (Dz. U. z 2022 r., poz. 916)

Uwzględniając powyższe uwarunkowania, orzeczono jak w sentencji.

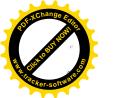

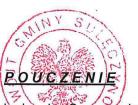

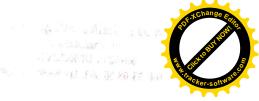

Od decyzji przysługuje odwołanie do Samorządowego Kolegium Odwoławczego w Gdańsku przy ul. Podwale Przedmiejskie 30 za pośrednictwem Wójta Gminy Sulęczyno w terminie 14 dni od dnia jej doręczenia.

W trakcie biegu terminu do wniesienia odwołania strona może zrzec się prawa do wniesienia odwołania wobec organu administracji publicznej, który wydał decyzję.

Z dniem doręczenia organowi administracji publicznej oświadczenia o zrzeczeniu się prawa do wniesienia odwołania przez ostatnią ze stron postępowania, decyzja staje się ostateczna i prawomocna.

Decyzja o środowiskowych uwarunkowaniach zgody na realizację nie rodzi praw do terenu oraz nie narusza prawa własności i uprawnień osób trzecich.

Zgodnie z art. 72 ust. 4 ustawy o udostępnianiu informacji o środowisku i jego ochronie, udziale społeczeństwa w ochronie środowiska oraz o ocenach oddziaływania na środowisko, złożenie wniosku lub dokonanie zgłoszenia może nastąpić w terminie 10 lat od dnia, w którym decyzja o środowiskowych uwarunkowaniach stała się ostateczna, o ile strona, która złożyła wniosek o wydanie decyzji o środowiskowych uwarunkowaniach, lub podmiot, na który została przeniesiona ta decyzja, otrzymali, przed upływem terminu, o którym mowa w ust. 3 tj. przed upływem sześciu lat od dnia, w którym decyzja o środowiskowych uwarunkowaniach zgody na realizację przedsięwzięcia stała się ostateczna, od organu, który wydał decyzję o środowiskowych uwarunkowaniach w pierwszej instancji, stanowisko, że aktualne są warunki realizacji przedsięwzięcia określone w decyzji o środowiskowych uwarunkowaniach lub postanowieniu, o którym mowa w art. 90 ust. 1, jeżeli było wydane. Zajęcie stanowiska następuje na wniosek uwzględniający informacje na temat stanu środowiska i możliwości realizacji warunków wynikających z decyzji o środowiskowych uwarunkowaniach lub postanowienia, o którym mowa w art. 90 ust. 1, jeżeli było wydane. Wniosek, o którym mowa w zdaniu drugim, składa się do organu nie wcześniej niż po upływie 5 lat od dnia, w którym decyzja o środowiskowych uwarunkowaniach stała się ostateczna.

### Otrzymują:

- Wnioskodawca: ACTIVIA Sp.z o.o.
- Strony postępowania poprzez obwieszczenie w sposób zwyczajowo przyjęty.
- 4.<u>a/a</u>

#### Do wiadomości:

- 1. Regionalna Dyrekcja Ochrony Środowiska w Gdańsku.
- 2. Dyrektor Zarządu Zlewni Wody Polskie w Gdańsku.
- 3. Państwowy Powiatowy Inspektor Sanitarny w Kartuzach.

AKB/2022.11.15

Klauzula informacyjna: " Administratorem Pani/Pana danych osobowych jest Wójt Gminy Sulęczyno. Ma Pani/Pan prawo żądać od Administratora dostępu, sprostowania, usunięcia, ograniczenia, przeniesienia swoich danych osobowych, wniesienia sprzeciwu oraz skargi do organu nadzorczego, chyba, że realizacja tych praw nie jest zgodna z przepisami prawa. Szczegółowe informacje dotyczące procesu przetwarzania danych osobowych przez Wójta Gminy Sulęczyno dostępne są w siedzible Urzędu Gminy w Sulęczynie oraz na stronie internetowej http://www.suleczyno.biuletyn.net/"

Strona 19 z 20

do decyzji o środowiskowych uwarunkowaniach nr 3/2022 z dnia 15.11.2022 r.

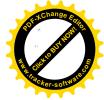

# CHARAKTERYSTYKA PLANOWANEGO PRZEDSIĘWZIĘCIA

Planowana inwestycja polegać będzie na budowie farmy fotowoltaicznej o mocy do 2 MW wraz z niezbędną infrastrukturą towarzyszącą. Inwestycja realizowana będzie na terenie działek nr 174/1 i 174/5 w obrębie Kistowo, gmina Sulęczyno. Całkowita powierzchnia terenu przeznaczonego pod inwestycję wynosi do 2,5 ha.

Farmę fotowoltaiczną będą tworzyć następujące elementy/obiekty:

- konstrukcje i elementy montażowe do instalacji paneli (tzw. stoły fotowoltaiczne), o orientacji południowej, usytuowane na gruncie;
- panele fotowoltaiczne w ilości do 5 880 szt.;
- inwertery;
- · stacje transformatorowe;
- · pośrednie rozdzielnice napięcia;
- układy pomiarowo zabezpieczające;
- trasy oraz linie kablowe;
- instalacje odgromowe, przepięciowe oraz przetężeniowe;
- dodatkowe oprzyrządowanie pomocnicze;
- ogrodzenie bez murków prowadzących i zachowanej przestrzeni około 20 cm od poziomu gruntu dla umożliwienia swobodnego przemieszczania się płazów i małych zwierząt;
- monitoring;
- inne elementy niezbędnej infrastruktury związanej z budową i eksploatacją parku ogniw.

Celem planowanego przedsięwzięcia jest budowa farmy fotowoltaicznej, która wytwarzać będzie energię elektryczną przy wykorzystaniu odnawialnego źródła energii (OZE), jakim jest energia słoneczna. Wyprodukowana energia elektryczna będzie następnie przekazywana do sieci elektroenergetycznej.

Dla podmiotowej inwestycji planowany jest montaż do 5880 szt. paneli fotowoltaicznych o łącznej mocy do 2 MW, usytuowanych na dz. nr 174/1 i 174/5 w obrębie Kistowo, gm. Sulęczyno Panele fotowoltaiczne służą do konwersji energii promieniowania słonecznego na energię elektryczną i odprowadzanie wytworzonej energii do sieci operatora. Ogniwa fotowoltaiczne zostaną zainstalowane na specjalnych konstrukcjach nośnych posadowionych na gruncie.

Panele zostaną podłączone do inwerterów o łącznej mocy do 2MW, zamieniających prąd stały na przemienny o parametrach dostosowanych do sieci publicznej. Urządzenia przetwarzające prąd będą umieszczone w stacjach kontenerowych usadowionych na gruncie, bądź bezpośrednio pod panelami w tzw. złączach kontrolnych. Dokładna lokalizacja i sposób przyłączenia do sieci ustalony zostanie przez lokalnego operatora sieci dystrybucyjnej na etapie uzyskania warunków przyłączenia do sieci elektroenergetycznej. Na obecnym etapie prac projektowych sposób oraz miejsce wpięcia instalacji do sieci nie jest znane, stąd przyłącze energetyczne nie jest objęte zakresem niniejszego dokumentu i będzie procedowane na dalszym etapie prac projektowych

Planowane przedsięwzięcie zlokalizowane jest poza granicami obszaru Natura 2000 i znajduje się na terenie Gowidlińskiego Obszaru Chronionego Krajobrazu, planowane przedsięwzięcie nie może wpłynać na zachowanie walorów przyrodniczych oraz na ekosystem w danym obszarze.

Budowa farmy fotowoltaicznej nie będzie wymagała wycięcia drzew i krzewów.

W najbliższym sąsiedztwie planowanego przedsięwzięcia nie występują pomniki przyrody. Przedsięwzięcie zlokalizowane jest poza granicami korytarzy ekologicznych, zatem inwestycja nie będzie wpływała na ich ciągłość i drożność.

Bernard Grucza